### Linux Commands Cheat Sheet by [ralema56](http://www.cheatography.com/ralema56/) via [cheatography.com/78049/cs/19072/](http://www.cheatography.com/ralema56/cheat-sheets/linux-commands)

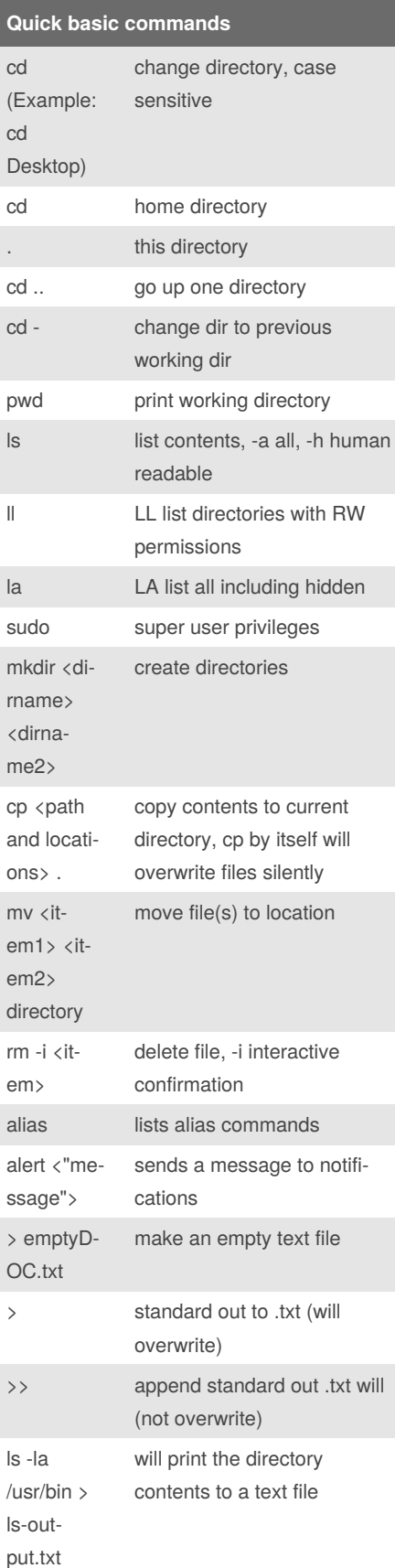

#### **Quick basic commands (cont)**

&> will include output and errors

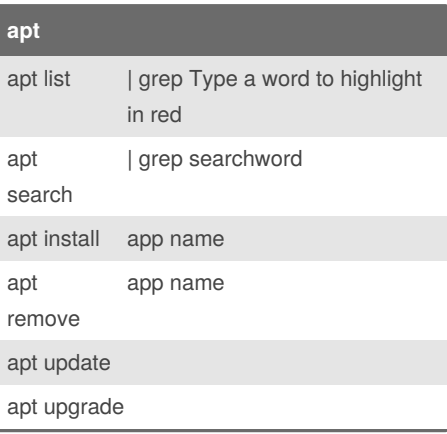

## **Permissions** id Display user idenity chmod Change a files mode umask Set the default file permissions su Run a shell as another user sudo Execute a command as another user chown Change a file's owner chgrp Change a file's group ownership passwd Change a user's password

#### **Reading, Writing, Executing -rw-r--r--**

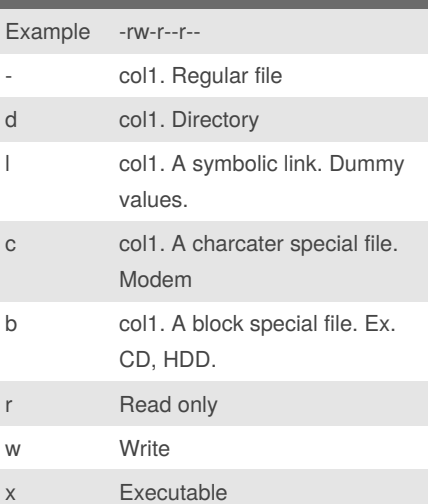

Not published yet. Last updated 15th March, 2019. Page 1 of 8.

### **iptables (firewall)**

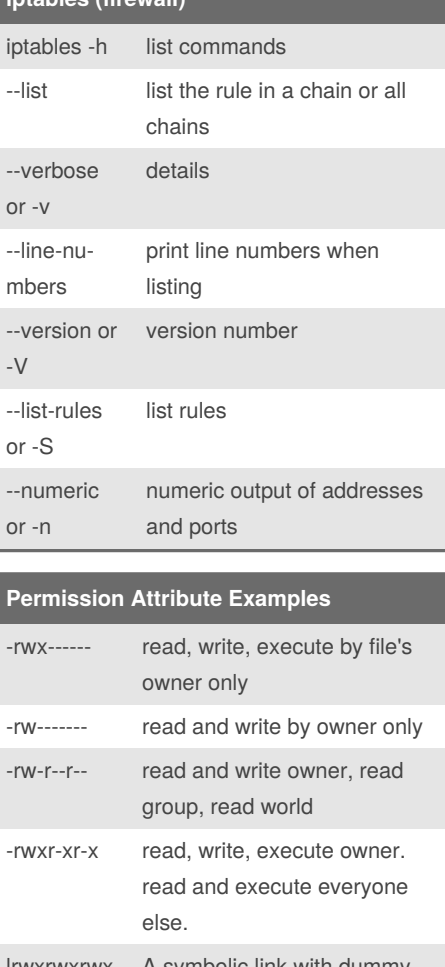

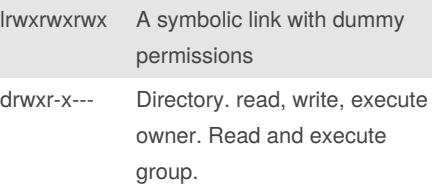

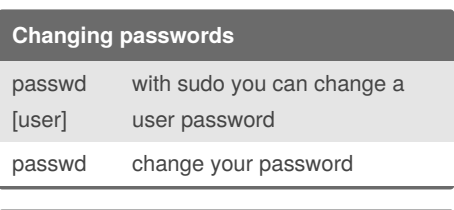

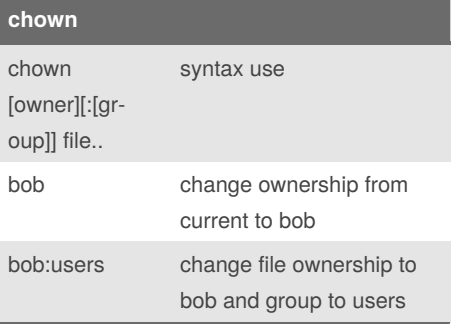

Sponsored by **Readable.com** Measure your website readability! <https://readable.com>

By **ralema56**

[cheatography.com/ralema56/](http://www.cheatography.com/ralema56/)

### Linux Commands Cheat Sheet by [ralema56](http://www.cheatography.com/ralema56/) via [cheatography.com/78049/cs/19072/](http://www.cheatography.com/ralema56/cheat-sheets/linux-commands)

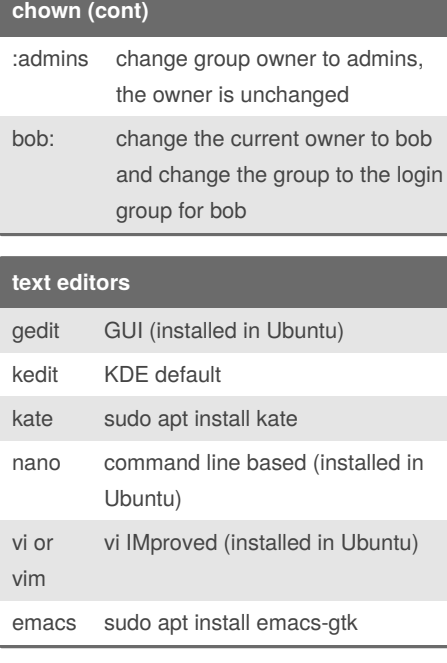

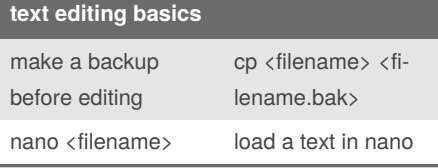

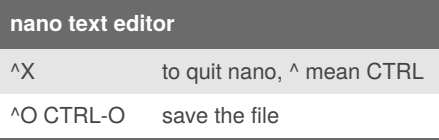

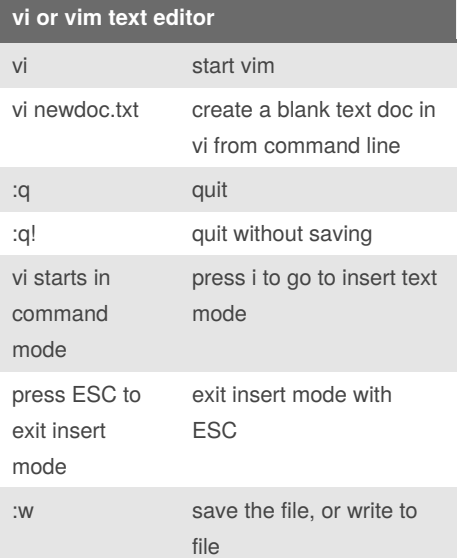

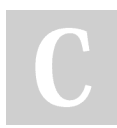

By **ralema56** [cheatography.com/ralema56/](http://www.cheatography.com/ralema56/)

#### **vi or vim text editor (cont)**

double tap ESC if you don't know where you are in vi

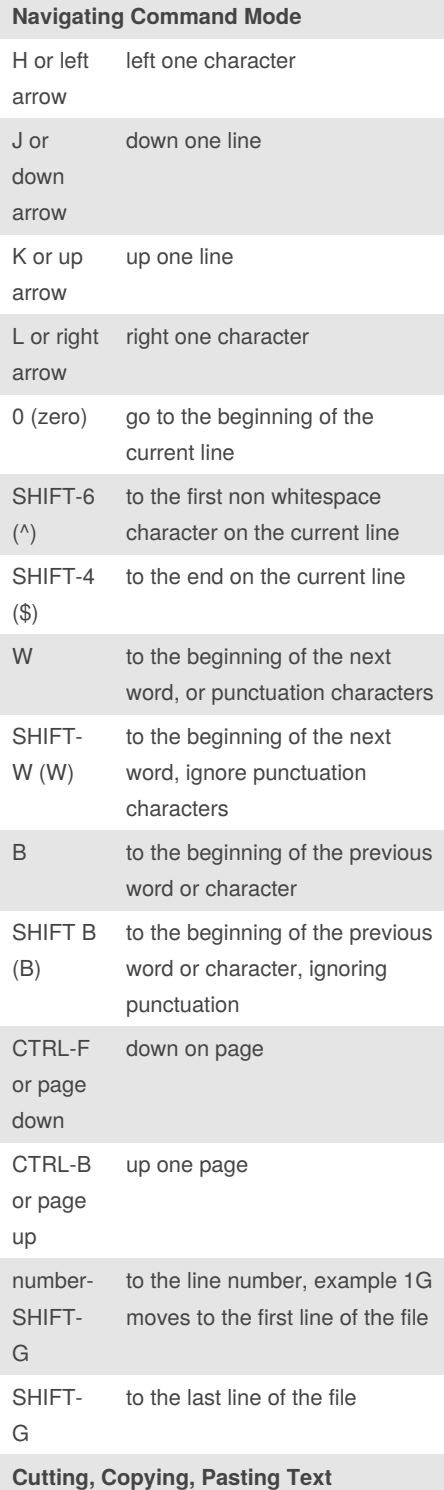

**DELETE TEXT aka CUT TEXT**

Not published yet. Last updated 15th March, 2019. Page 2 of 8.

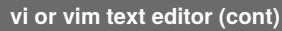

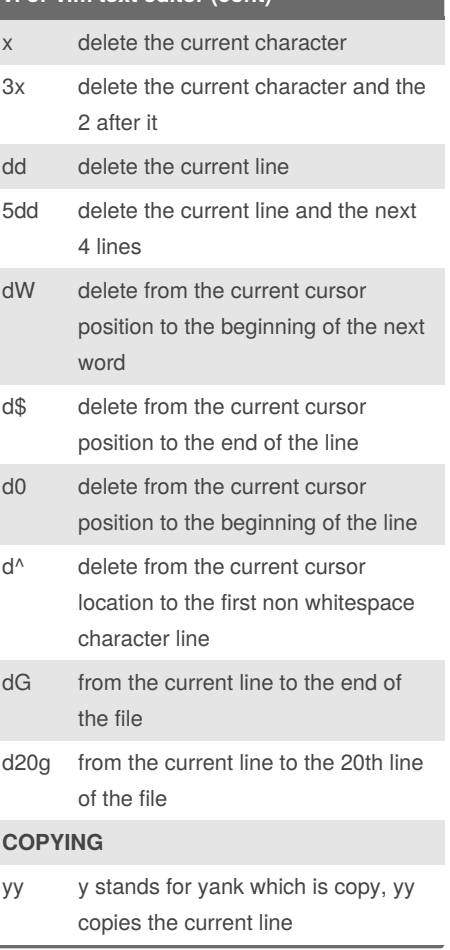

## Linux Commands Cheat Sheet by [ralema56](http://www.cheatography.com/ralema56/) via [cheatography.com/78049/cs/19072/](http://www.cheatography.com/ralema56/cheat-sheets/linux-commands)

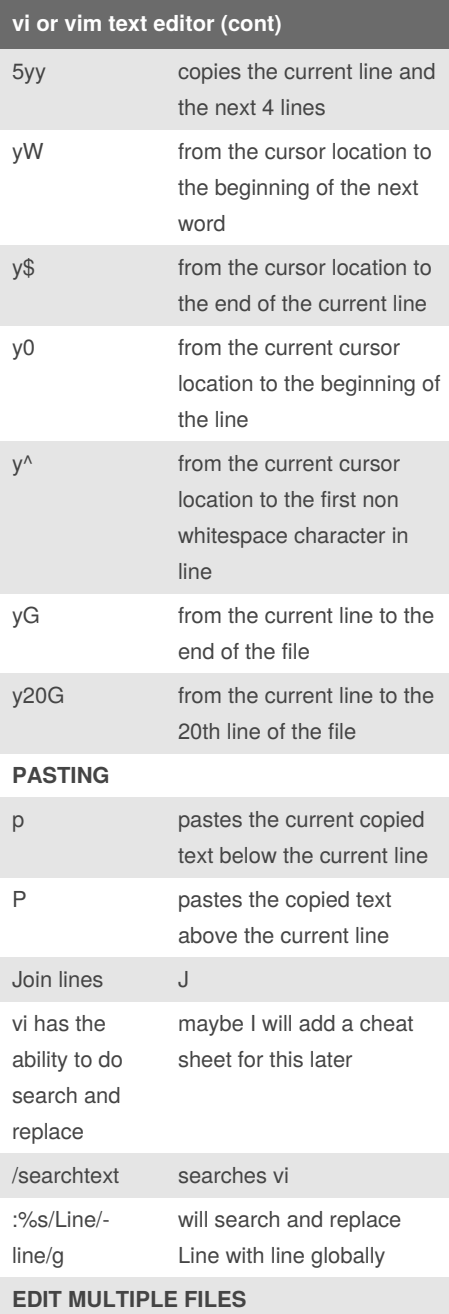

### **vi or vim text editor (cont)**

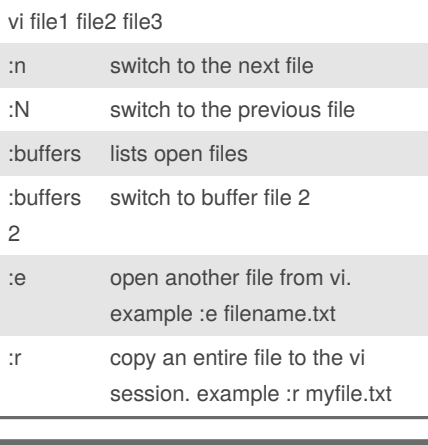

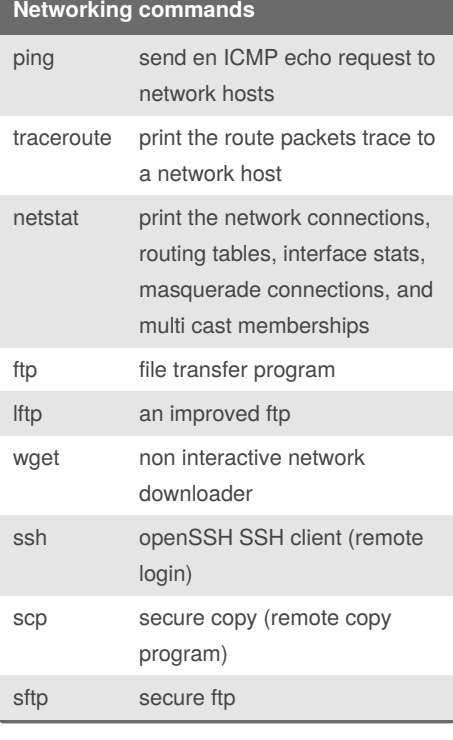

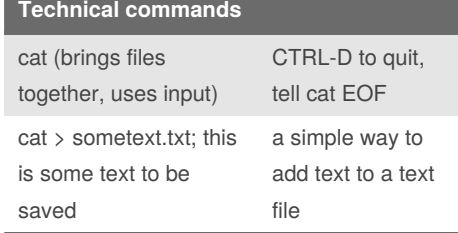

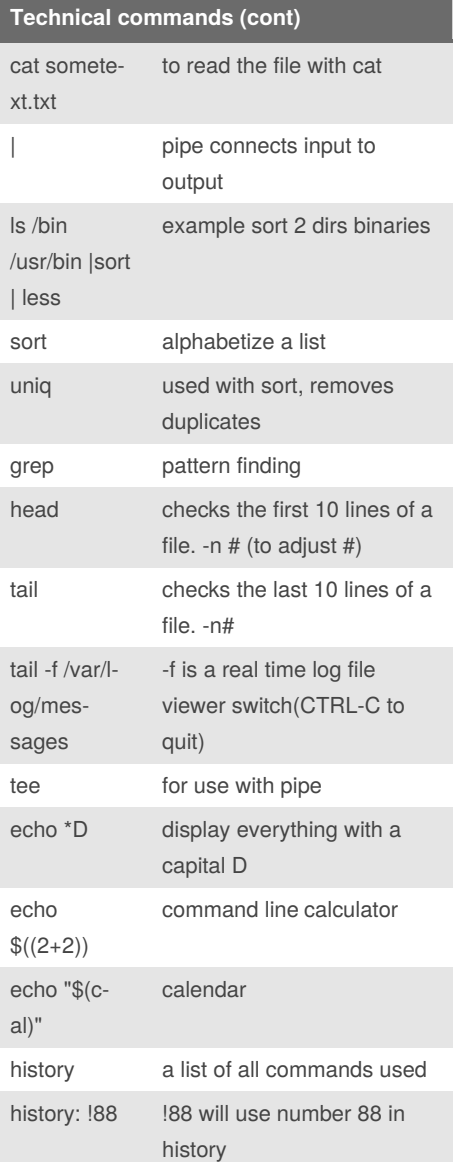

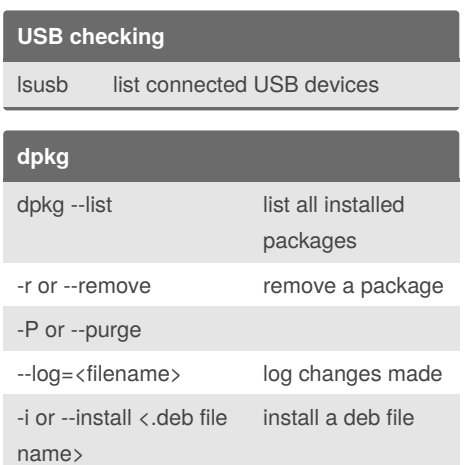

### Sponsored by **Readable.com** Measure your website readability! <https://readable.com>

By **ralema56** [cheatography.com/ralema56/](http://www.cheatography.com/ralema56/) Not published yet. Last updated 15th March, 2019. Page 3 of 8.

### Linux Commands Cheat Sheet by [ralema56](http://www.cheatography.com/ralema56/) via [cheatography.com/78049/cs/19072/](http://www.cheatography.com/ralema56/cheat-sheets/linux-commands)

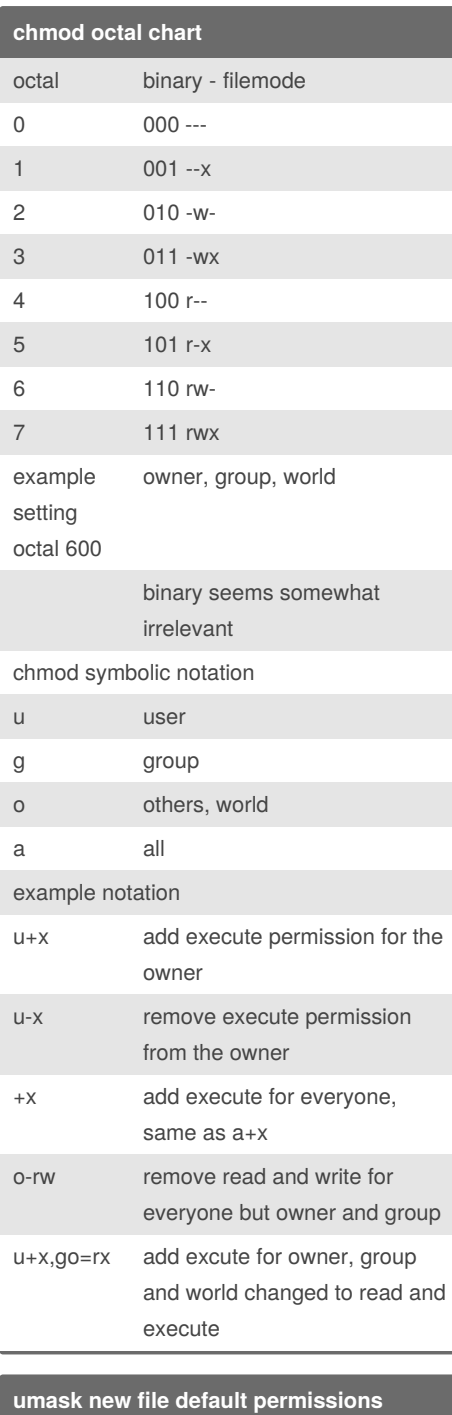

#### umask 0022 ubuntu default # position 0--- 4000 sets program ownership to app

2000 sets group ownership for shared directories

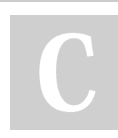

By **ralema56** [cheatography.com/ralema56/](http://www.cheatography.com/ralema56/)

### **umask new file default permissions (cont)**

1000 set to a directory prevents files from being deleted in shared directory the last three are octal permissions

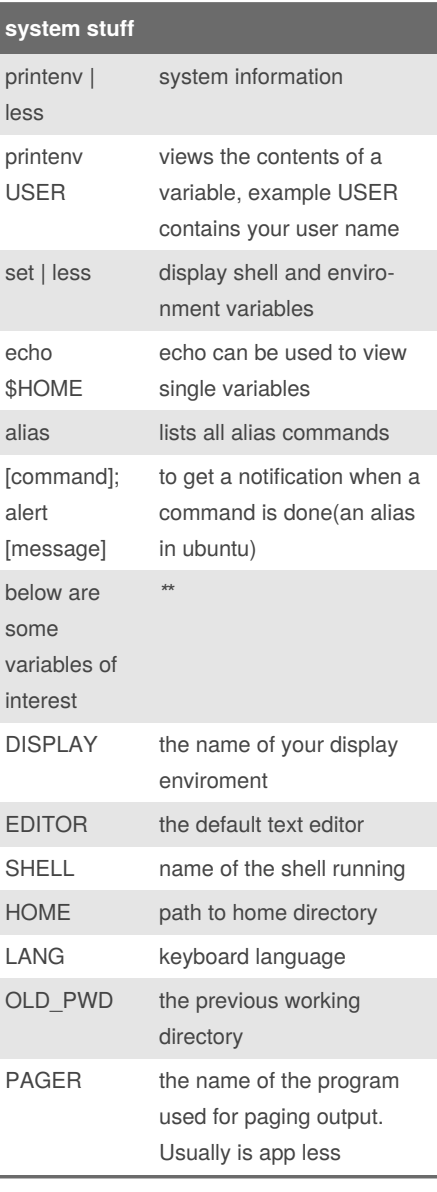

### **system stuff (cont)**

ſ

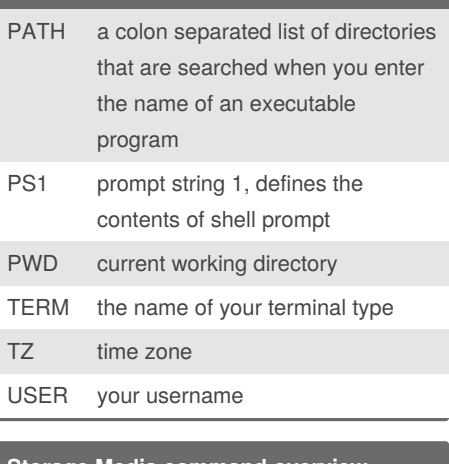

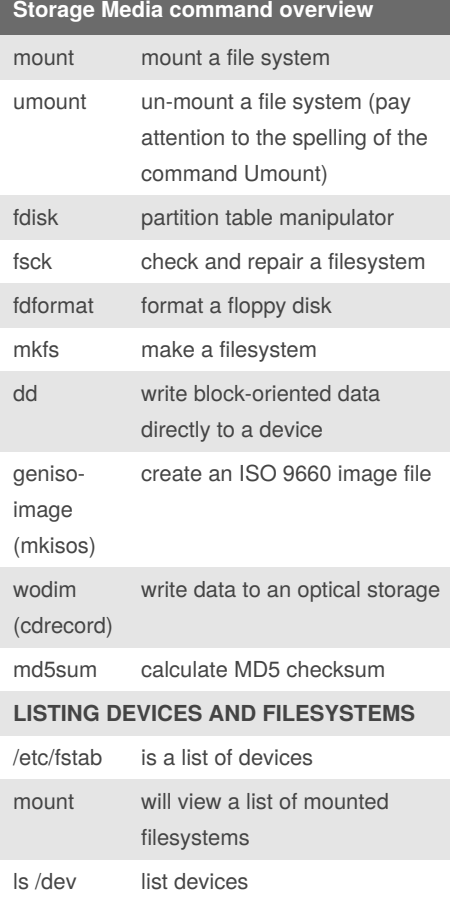

Not published yet. Last updated 15th March, 2019. Page 4 of 8.

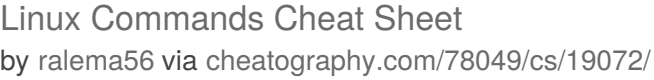

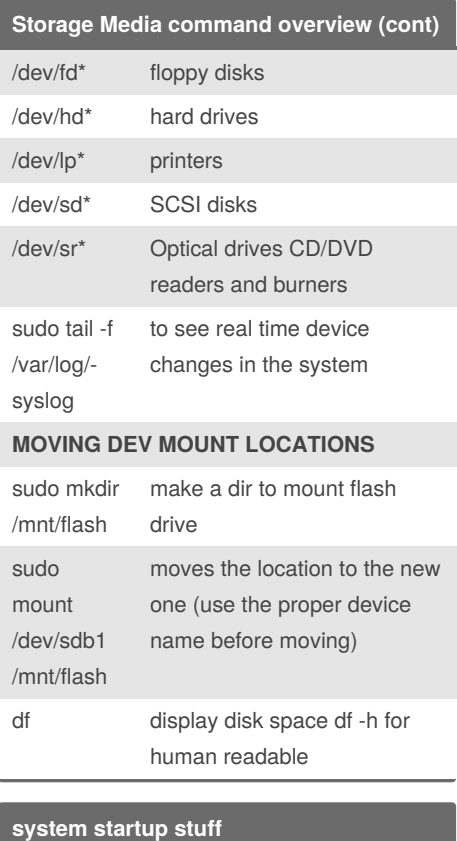

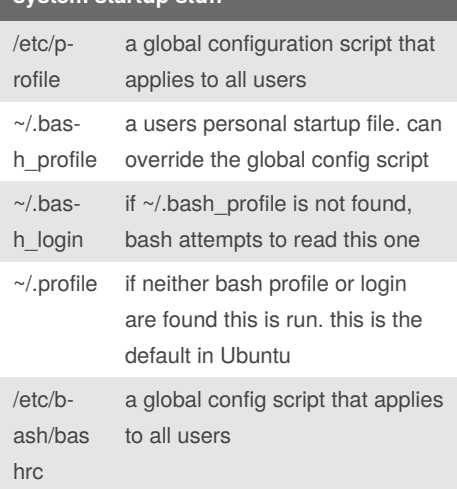

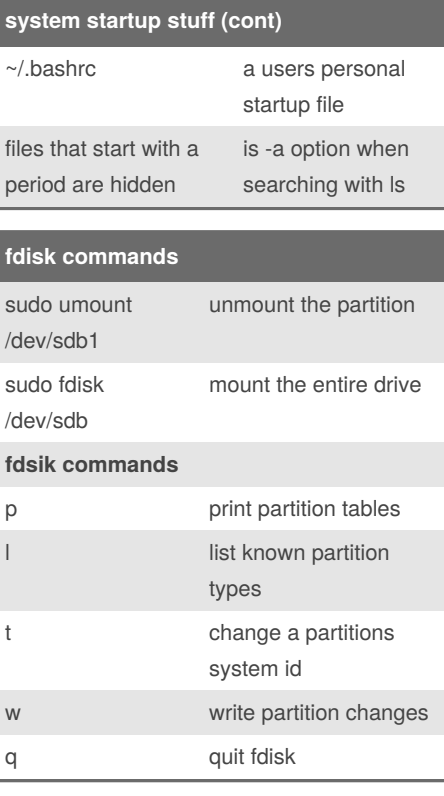

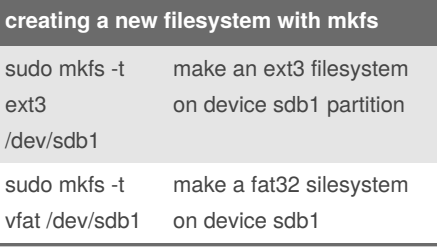

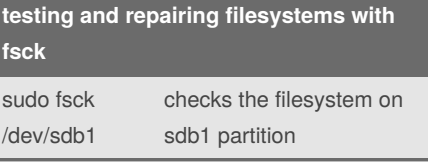

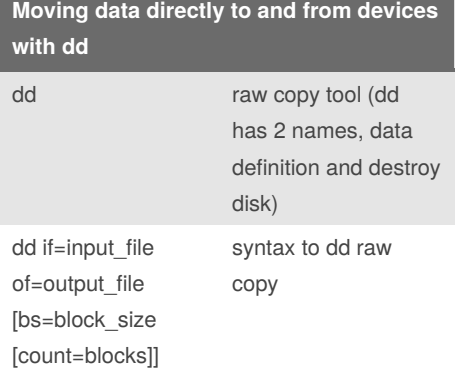

# **Moving data directly to and from devices with dd (cont)**

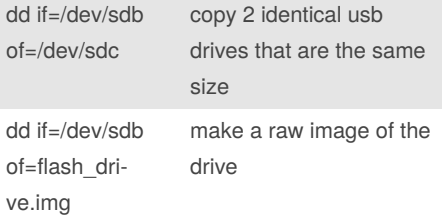

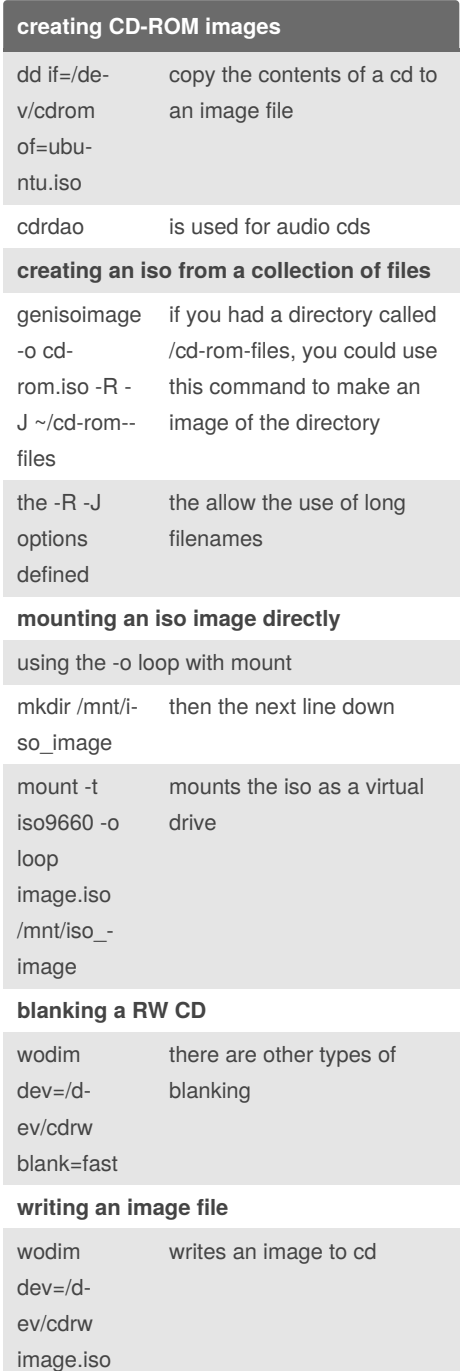

### Sponsored by **Readable.com** Measure your website readability! <https://readable.com>

# By **ralema56**

[cheatography.com/ralema56/](http://www.cheatography.com/ralema56/)

Not published yet. Last updated 15th March, 2019. Page 5 of 8.

### Linux Commands Cheat Sheet by [ralema56](http://www.cheatography.com/ralema56/) via [cheatography.com/78049/cs/19072/](http://www.cheatography.com/ralema56/cheat-sheets/linux-commands)

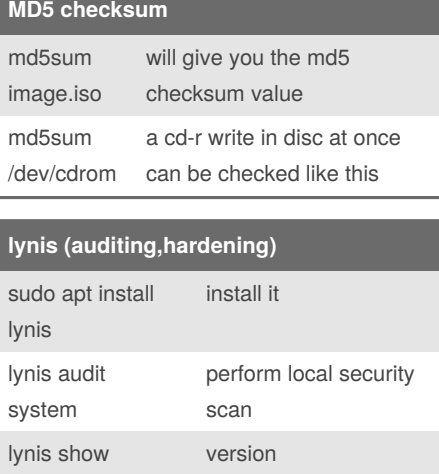

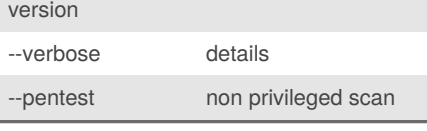

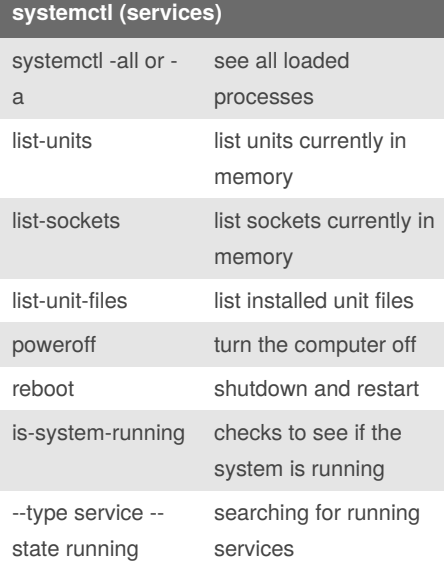

### **ps (running processes)** ps -e all running processes ps aux | grep telnet search for telnet running ps  $\# \# \# \#$  = number for PID to view ps -aux custom running process search ps --help all list more commands ps report a snapshot of the current running processes

#### By **ralema56**

[cheatography.com/ralema56/](http://www.cheatography.com/ralema56/)

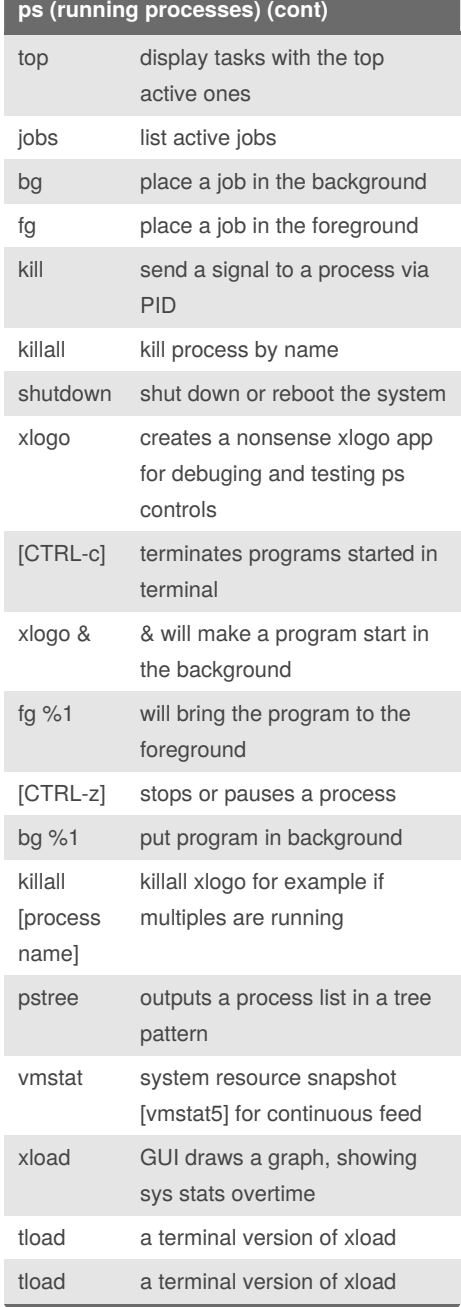

Not published yet. Last updated 15th March, 2019.

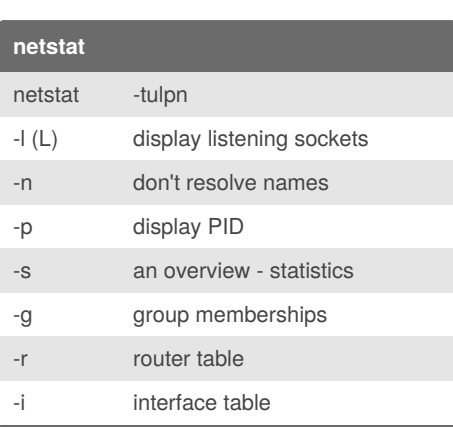

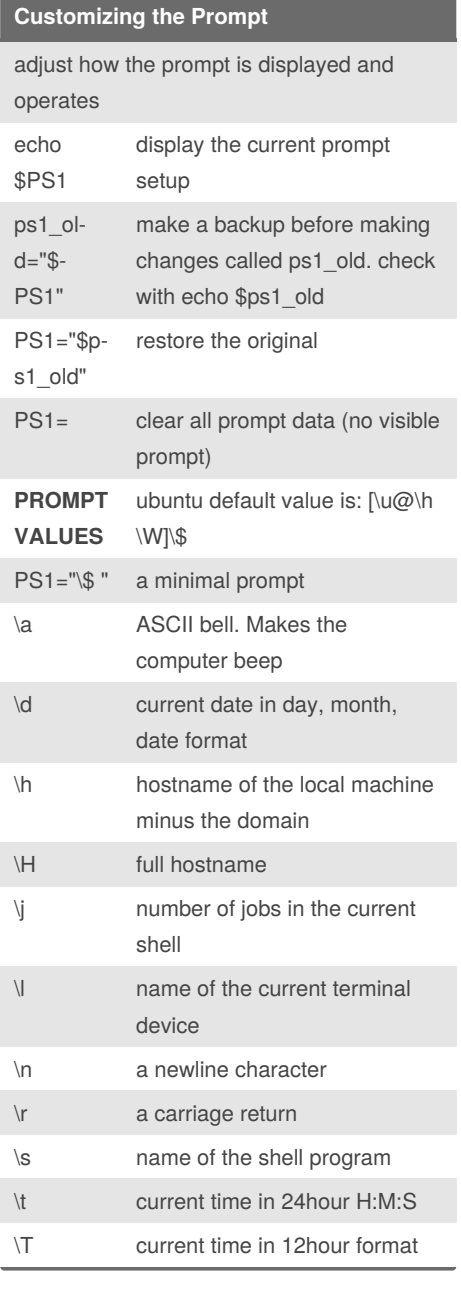

### Sponsored by **Readable.com**

Measure your website readability! <https://readable.com>

Page 6 of 8.

### Linux Commands Cheat Sheet by [ralema56](http://www.cheatography.com/ralema56/) via [cheatography.com/78049/cs/19072/](http://www.cheatography.com/ralema56/cheat-sheets/linux-commands)

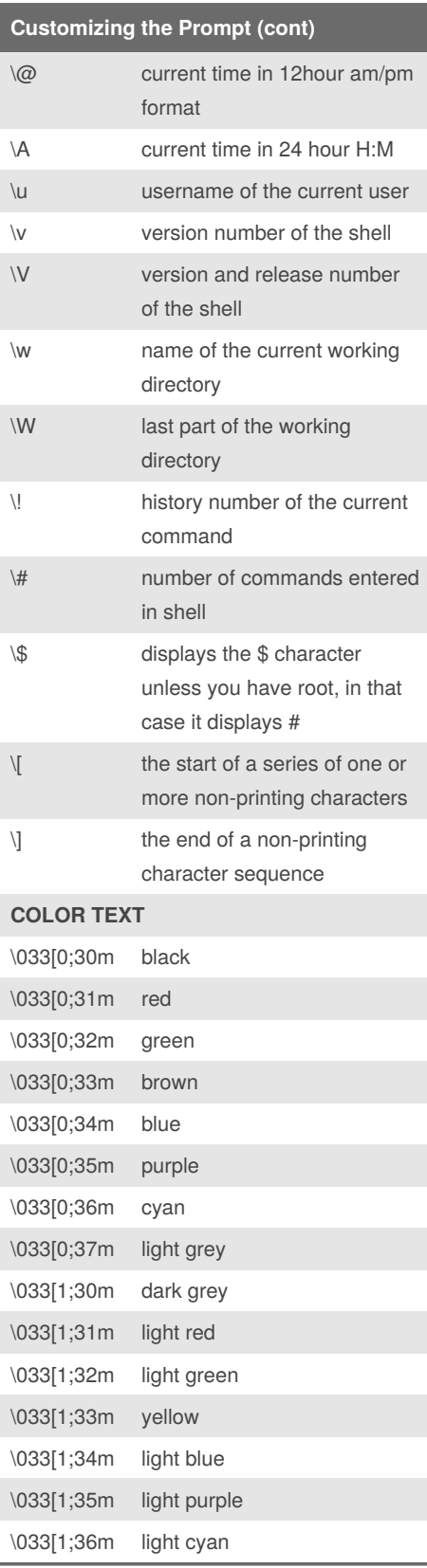

### **Customizing the Prompt (cont)**

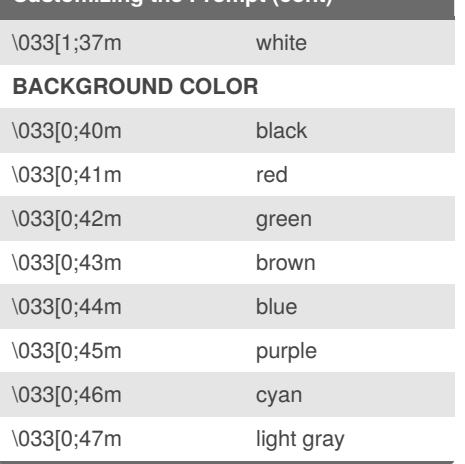

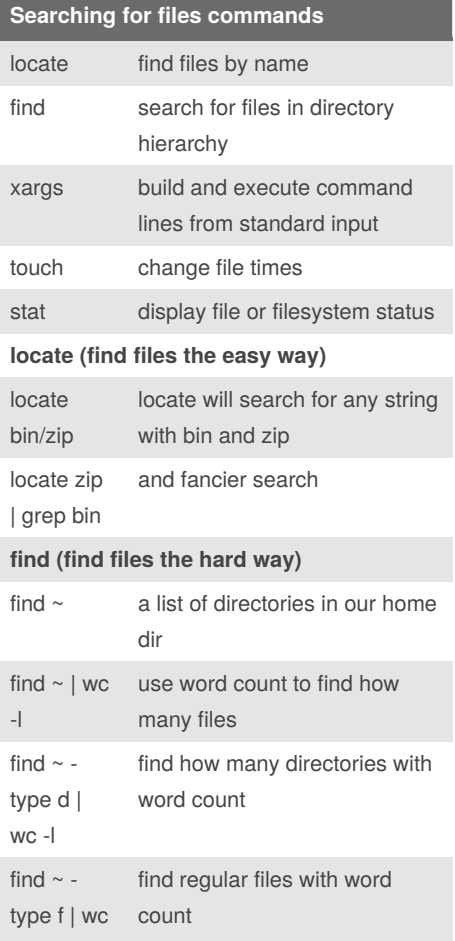

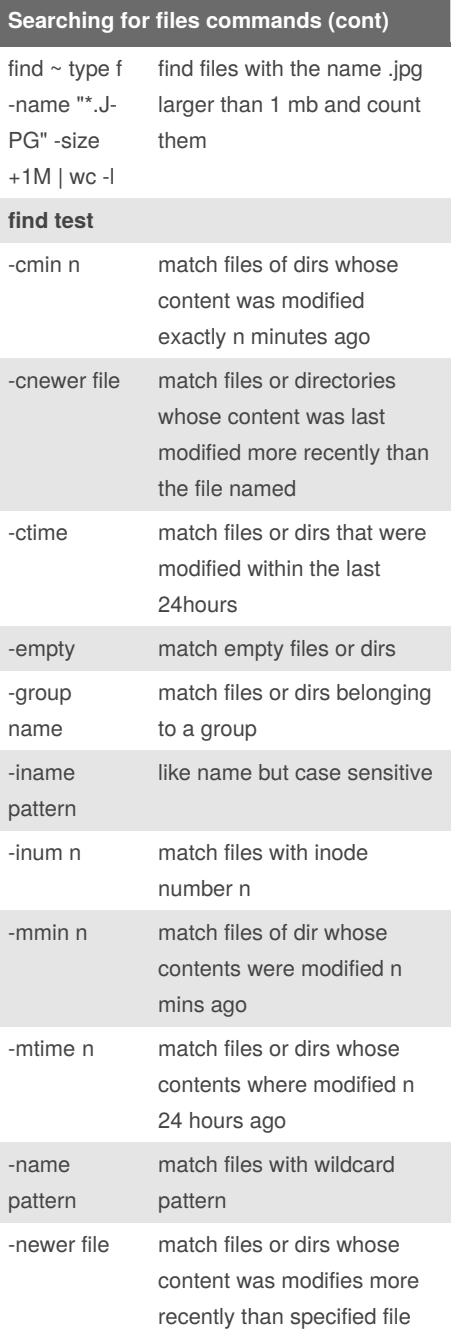

By **ralema56** [cheatography.com/ralema56/](http://www.cheatography.com/ralema56/) Not published yet. Last updated 15th March, 2019. Page 7 of 8.

-l

### Linux Commands Cheat Sheet by [ralema56](http://www.cheatography.com/ralema56/) via [cheatography.com/78049/cs/19072/](http://www.cheatography.com/ralema56/cheat-sheets/linux-commands)

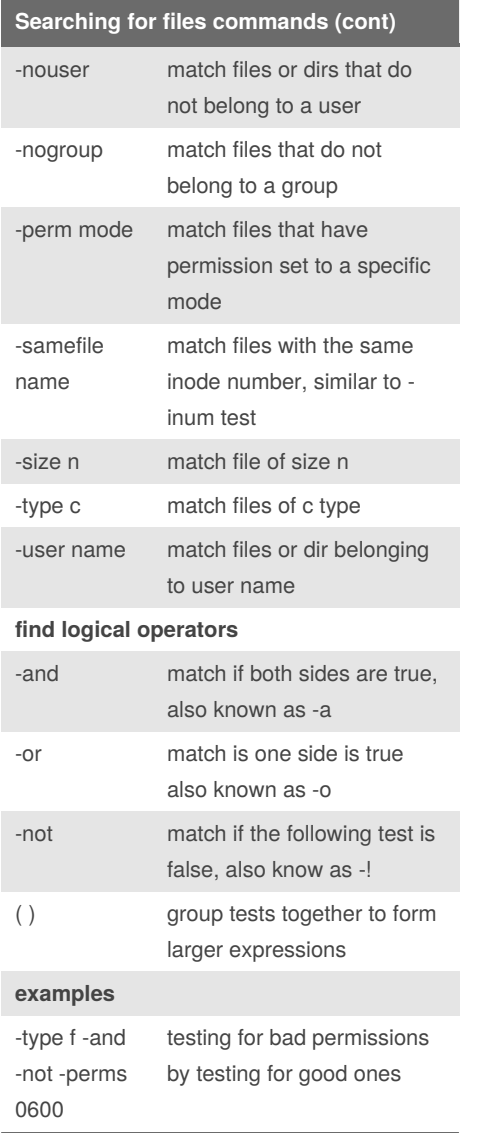

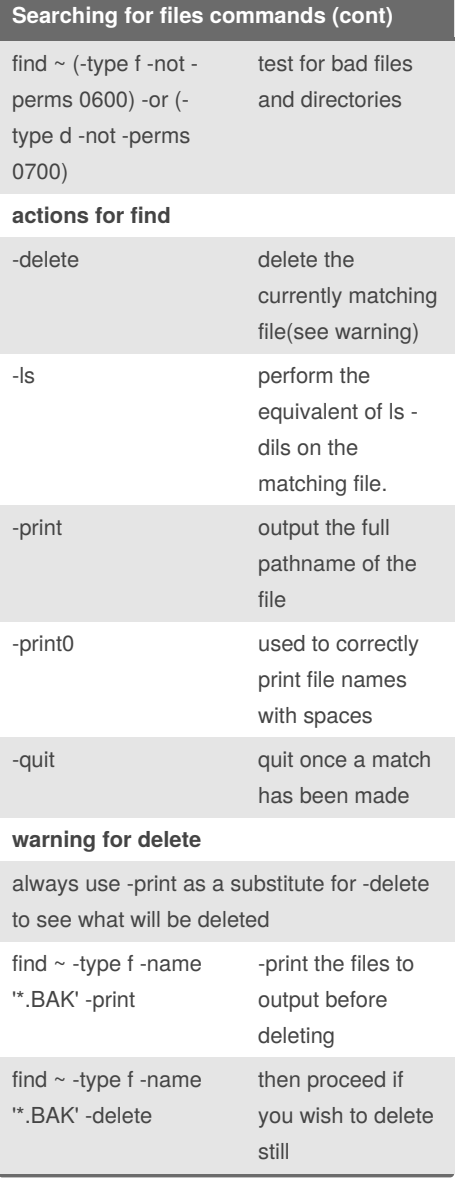

#### By **ralema56**

[cheatography.com/ralema56/](http://www.cheatography.com/ralema56/)

Not published yet. Last updated 15th March, 2019. Page 8 of 8.